# **2018-08-14 - VIVO Development IG**

### Date

14 Aug 2018

# Call-in Information

Time: 11:00 am, Eastern Time (New York, GMT-04:00)

To join the online meeting:

- Go to: <https://duraspace.zoom.us/j/823948749>
- Or iPhone one-tap :
	- US: +14086380968,,823948749# or +16468769923,,823948749#
- Or Telephone:
	- $\circ$  Dial(for higher quality, dial a number based on your current location):
	- US: +1 408 638 0968 or +1 646 876 9923 or +1 669 900 6833
	- Meeting ID: 823 948 749
- International numbers available: [https://duraspace.zoom.us/zoomconference?m=Qy8de-kt6W4fMMDQCAV\\_3qfH1W-lxAo5](https://duraspace.zoom.us/zoomconference?m=Qy8de-kt6W4fMMDQCAV_3qfH1W-lxAo5)

### **Slack**

[https://vivo-project.slack.com](https://vivo-project.slack.com/) Self-register at: <https://goo.gl/forms/JxQFkut4TYj4Ehww1>

### Development Process

See<https://github.com/vivo-project/VIVO/wiki/Development-Processes>

### Attendees

[blocked URL](https://wiki.duraspace.org/s/en_GB/7109/b3b701b9e2252507726313c2d8313cd50ef12760/_/images/icons/emoticons/star_yellow.png) Indicating note-taker

- 1. [Jim Blake](https://wiki.lyrasis.org/display/~j2blake)
- 2. [Huda Khan](https://wiki.lyrasis.org/display/~hjk54)
- 3. [Tim Worrall](https://wiki.lyrasis.org/display/~tlw72)
- 4. [Don Elsborg](https://wiki.lyrasis.org/display/~don.elsborg)
- 5. [Kitio Fofack](https://wiki.lyrasis.org/display/~fofack.kitio)
- 6. [Andrew Woods](https://wiki.lyrasis.org/display/~awoods)
- 7. [Mike Conlon](https://wiki.lyrasis.org/display/~mconlon)
- 8. [Christian Hauschke](https://wiki.lyrasis.org/display/~ch)
- 9. [Alex Viggio](https://wiki.lyrasis.org/display/~aviggio)
- 10. [Brian Lowe](https://wiki.lyrasis.org/display/~brianjlowe)

## Agenda

- 1. Mailing list queries
	- a. [FreeMarker template error](https://groups.google.com/d/msg/vivo-tech/_wyZ22sPKas/AoU5xJk6BgAJ)
- 2. Community updates
	- a. Product Evolution?
	- b. Institutional updates?
	- c. [i18n](https://wiki.lyrasis.org/display/VIVO/2018-08-14+-+VIVO+i18n+Meeting)?
- 3. Documenting ingest approaches
	- a. CU Boulder: VIVO-Harvester (direct to Jena)
	- b. ??
- <u>4. Sept spript مفتحصات</u>
- 

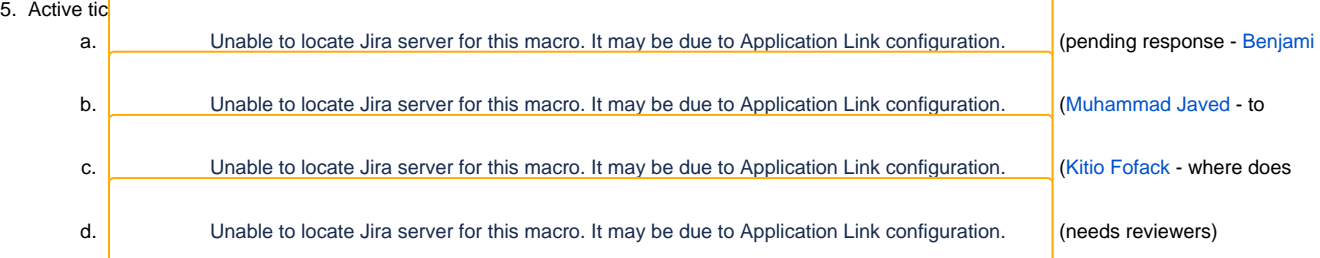

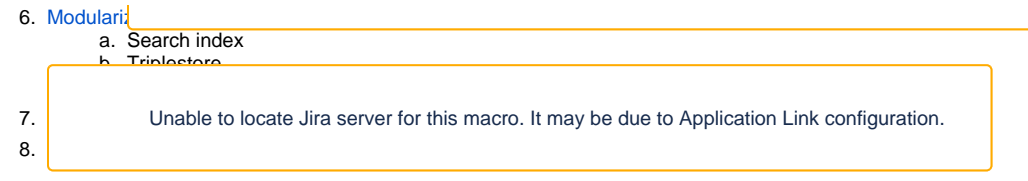

### **Notes**

[Draft notes in Google-Doc](https://docs.google.com/document/d/1IzfE_mo0PGcRD4VZJDSrzr0X9YRn5pxM25dIMydJ3YE/edit?usp=sharing)

#### **Mailing list queries**

- 1. FreeMarker template error
	- a. Question about the jar files. (Crickets, literally.) Error appears in 1.9.2 and 1.10.
	- b. Have they made any ontology changes? Do they have class groups defined? Is there an issue with the TBox or display rdf getting loaded?
	- c. Huda generously offers to write an email, because she's been known to do this in the past.

### **Community updates**

- 1. Product Evolution:
	- a. Demo on React static js, not with Gatsby.
		- i. Creates static pages, but can have dynamic assets. (Jim at Duke did the demo.)
	- b. Looking into what the next step should be need to look into the "middleware," so that GraphQL could be used (Alex).
	- c. PE calls are moving to Wednesdays.
	- d. People at Elastic are looking at how they can possibly leverage GraphQL.
	- e. Slight digression on Elastic and the sprint and "rich JSON documents."
	- f. Need to define what fields would be in those JSON documents (Huda).
	- g. Now a digression on Blacklight….
	- h. Andrew: any way of linking the PE work with the September sprint?
- 2. I18n: Clear tasks have been identified to be done during the September sprint.

### **Documenting ingest approaches**

- 1. CU Boulder: VIVO-Harvester (direct to Jena)
- 2. Kitio: VIVO pump
- 3. Cornell: Home grown, over Sparql update
- 4. Brian: mostly home grown, one-off customizations, also over Sparql update (as a general rule)

### **Sept sprint planning**

1. Encouraging people to sign up.

### **Previous Actions**

- [Don Elsborg](https://wiki.lyrasis.org/display/~don.elsborg) to document "firsttime" resolution in CU BOulder wiki, circulate this doc to email list and discuss as a team how to integrate this in VIVO documentation
	- moved initialTBoxAnnotations.n3 back to firsttime. Need to edit this to change a few labels. eg authors "CU Boulder Authors"\ eg: [https://github.com/cu-boulder/vivo-cuboulder/blob/a3b7e70704264b2c4fead29ef80c5efc45a9357e/home/src/main/resources](https://github.com/cu-boulder/vivo-cuboulder/blob/a3b7e70704264b2c4fead29ef80c5efc45a9357e/home/src/main/resources/rdf/tbox/firsttime/initialTBoxAnnotations.n3) [/rdf/tbox/firsttime/initialTBoxAnnotations.n3](https://github.com/cu-boulder/vivo-cuboulder/blob/a3b7e70704264b2c4fead29ef80c5efc45a9357e/home/src/main/resources/rdf/tbox/firsttime/initialTBoxAnnotations.n3)
	- <sup>o</sup> Had some changes in propertygroups.rdf, in 1.7 this was moved to firsttime. Left it there now

### **Actions**

 $\bullet$ ....